## Recitation 8: Signals & Shells

Andrew Faulring 15213 Section A28 October 2002

### Andrew Faulring

- faulring@cs.cmu.edu
- Office hours:
	- NSH 2504 (lab) / 2507 (conference room)
	- Thursday 5-6

#### • Lab 5

– due Thursday, 31 Oct @ 11:59pm •Halloween Night … happy reaping!

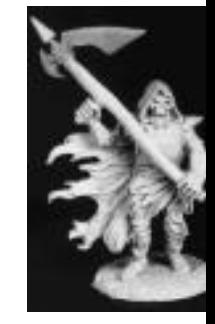

## Today's Plan

- Process IDs & Process Groups
- Process Control
- Signals
- Preemptive Scheduler
	- Race hazards
- Reaping Child Processes

### Lab 5: Shell

#### • **tshref**

- Use as a guide for output
- You shell should have same behavior

#### How Programmers Play with Processes

- Process: executing copy of program
- Basic functions
	- **fork()** spawns new process
	- **exit()** terminates calling process
	- **wait()** and **waitpid()** wait for and reap terminated children
	- **execl()** and **execve()** run a new program in an existing process

### Process IDs & Process Groups

- Each process has its own, unique process ID – **pid\_t getpid();**
- Each process belongs to exactly one process group
	- **pid\_t getpgid();**
- To which process group does a new process initially belong?
	- Its parent's process group
- A process can make a process group for itself and its children
	- **setpgid(0, 0);**

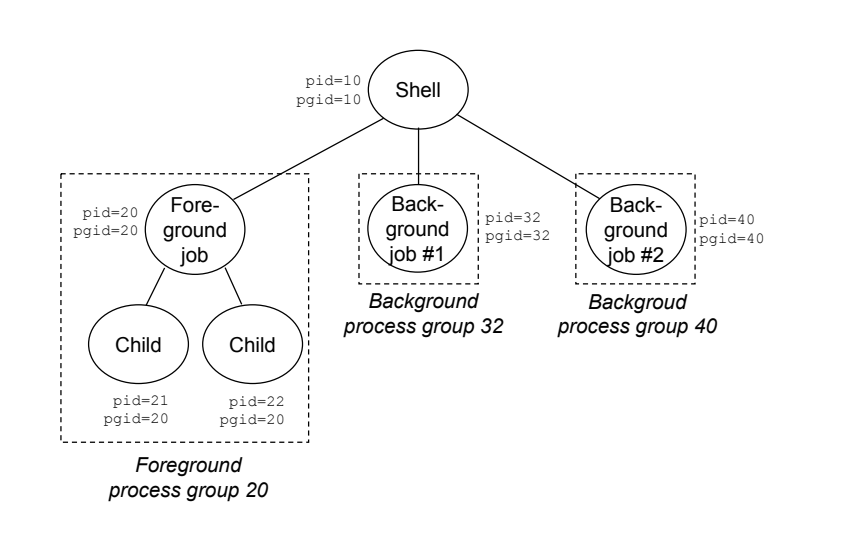

### Signals

- Section 8.5 in text
	- Read at least twice … really!
- A signal tells our program that some event has occurred
	- For instance, a child process has terminated
- Can we use signals to count events?

## Important Signals

#### • SIGINT

- Interrupt signal from keyboard (ctrl-c)
- SIGTSTP
	- Stop signal from keyboard (ctrl-z)
- SIGCHLD
	- A child process has stopped or terminated

Look at Figure 8.23 for a complete list of Linux signals

## Sending a Signal

- Send a signal
	- Sent by either the kernel
	- Or another process
- Why is a signal sent?
	- The kernel detects a system event.
		- Divide-by-zero (SIGFPE)
		- Termination of a child process (SIGCHLD)
	- Another process invokes a system call.
	- **kill(pid\_t pid, int SIGINT)** – **kill(1500, SIGINT)** » **Send SIGINT to** *process* **1500** – **kill(-1500, SIGINT)** » **Send SIGINT to** *progress group* **1500** • **alarm(unsigned int secs)**

# Receiving a Signal

- Default action
	- The process terminates [and dumps core]
	- The process stops until restarted by a SIGCONT signal
	- The process ignore the signal
- Can modify the default action with the **signal** function
	- Additional action: "Handle the signal"
		- **void sigint\_handler(int sig);**
		- **signal(SIGINT, sigint\_handler);**
	- Cannot modify action for SIGSTOP and SIGKILL

## Receiving a Signal

- **pending:** bit vector: bit  $k$  is set when signal type  $k$  is delivered, clear when signal received
- **blocked:** bit vector of signals that should not be received
- Only receive non-blocked, pending signals
	- **pending & ~blocked**

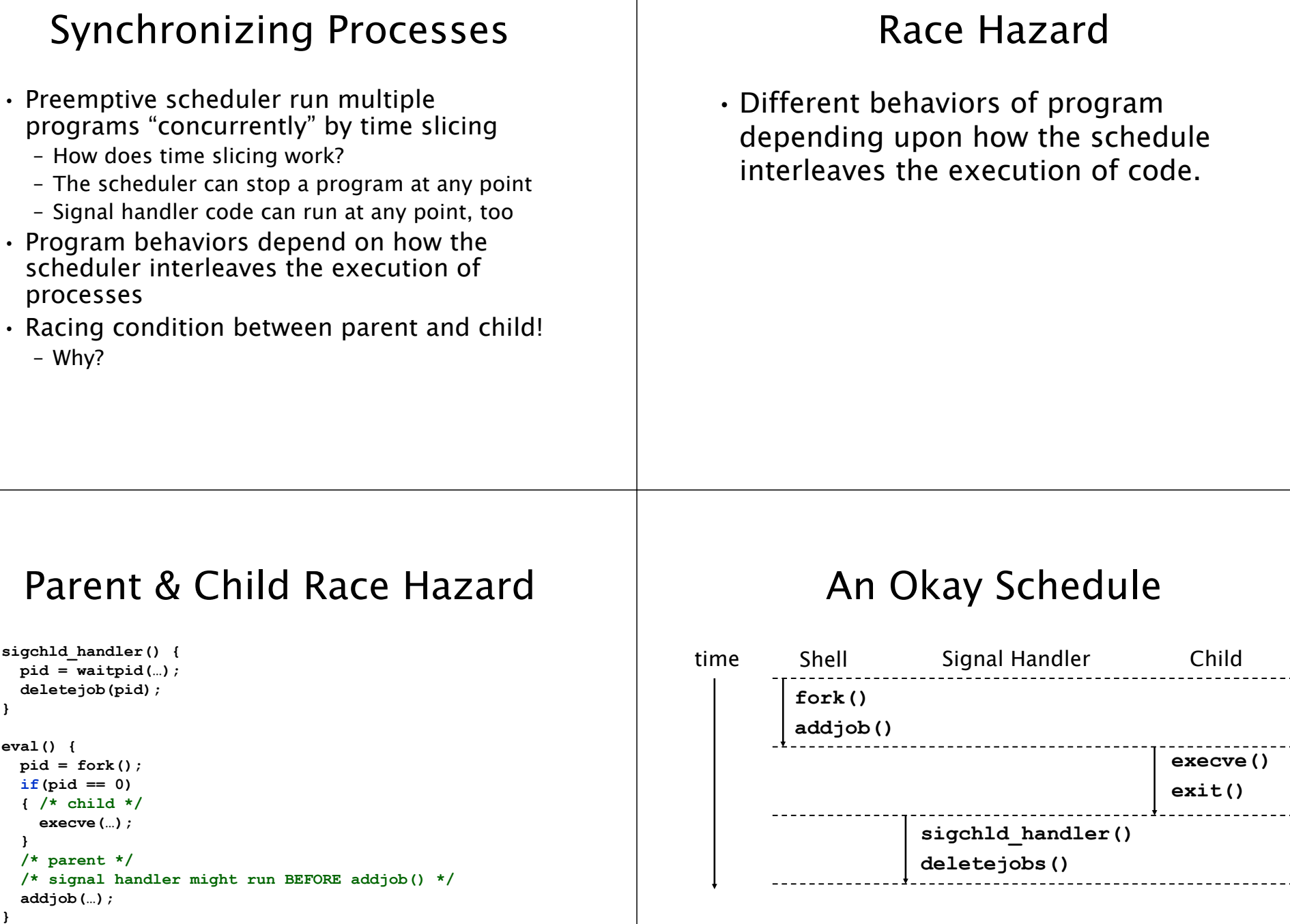

#### A Problematic Schedule

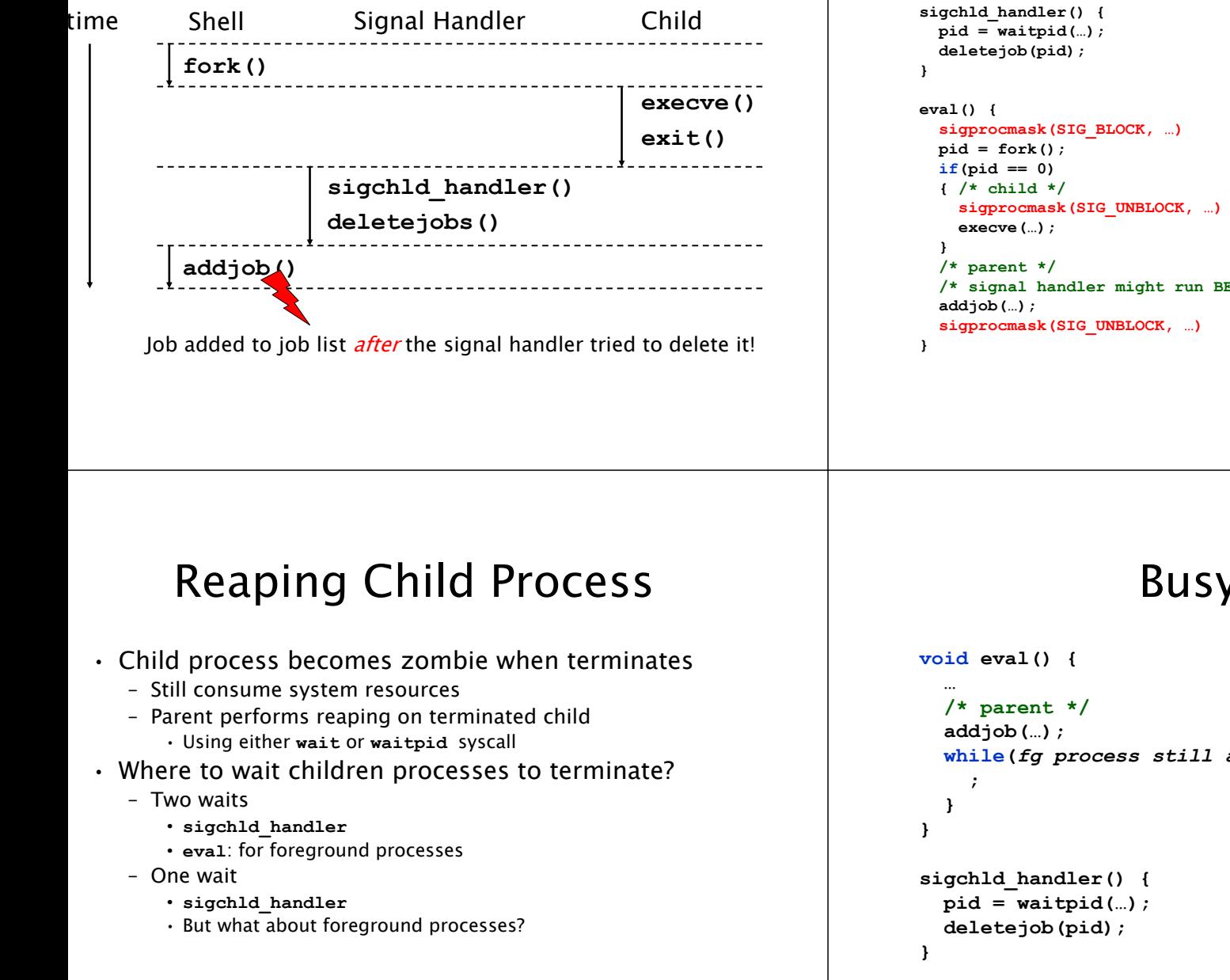

#### Solution to Race Hazard

```
/* signal handler might run BEFORE addjob() */
```

```
More details 8.5.6 (page 633)
```
### Busy Wait

```
while(fg process still alive){
```
#### Pause

#### Sleep

```
void eval() {
  /* parent */
  addjob(…);
  while(fg process still alive){
    pause();
  }
}
sigchld_handler() {
  pid = waitpid(…);
  deletejob(pid);
}
                              If signal handled (SIGCHLD) before call 
                              to pause, then pause will not return
                                                                            void eval() {
                                                                              /* parent */
                                                                              addjob(…);
                                                                              while(fg process still alive){
                                                                                sleep(1);
                                                                              }
                                                                            }
                                                                            sigchld_handler() {
                                                                              pid = waitpid(...);deletejob(pid);
                                                                            }
                      waitpid
 • Used for reaping zombied child 
  processes
• pid_t waitpid(pid_t pid, int *status, int
  options)
   – pid: wait until child process with pid has terminated
       • -1: wait for any child process
   – status: tells why child terminated
   – options:
       • WNOHANG: return immediately if no children have exited 
        (zombied)
          – waitpid returns -1
       • WUNTRACED: report status of stopped children too
```
## waitpid's status

• **int status; waitpid(pid,&status, NULL)**

- **WIFEXITED(status):** child exited normally – **WEXITSTATUS(status):** return code when child exits
- **WIFSIGNALED(status):** child exited because a signal was not caught
	- **WTERMSIG(status):** gives the number of the terminating signal
- **WIFSTOPPED(status):** child is stopped – **WSTOPSIG(status):** gives the number of the stop signal

#### Summary

- Process provides applications with the illusions of:
	- Exclusively use of the processor and the main memory
- At the interface with OS, applications can:
	- Creating child processes
	- Run new programs
	- Catch signals from other processes
- Use **man** if anything is not clear!